Zendesk Shortcuts

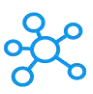

## **Zendesk Shortcuts for Windows**

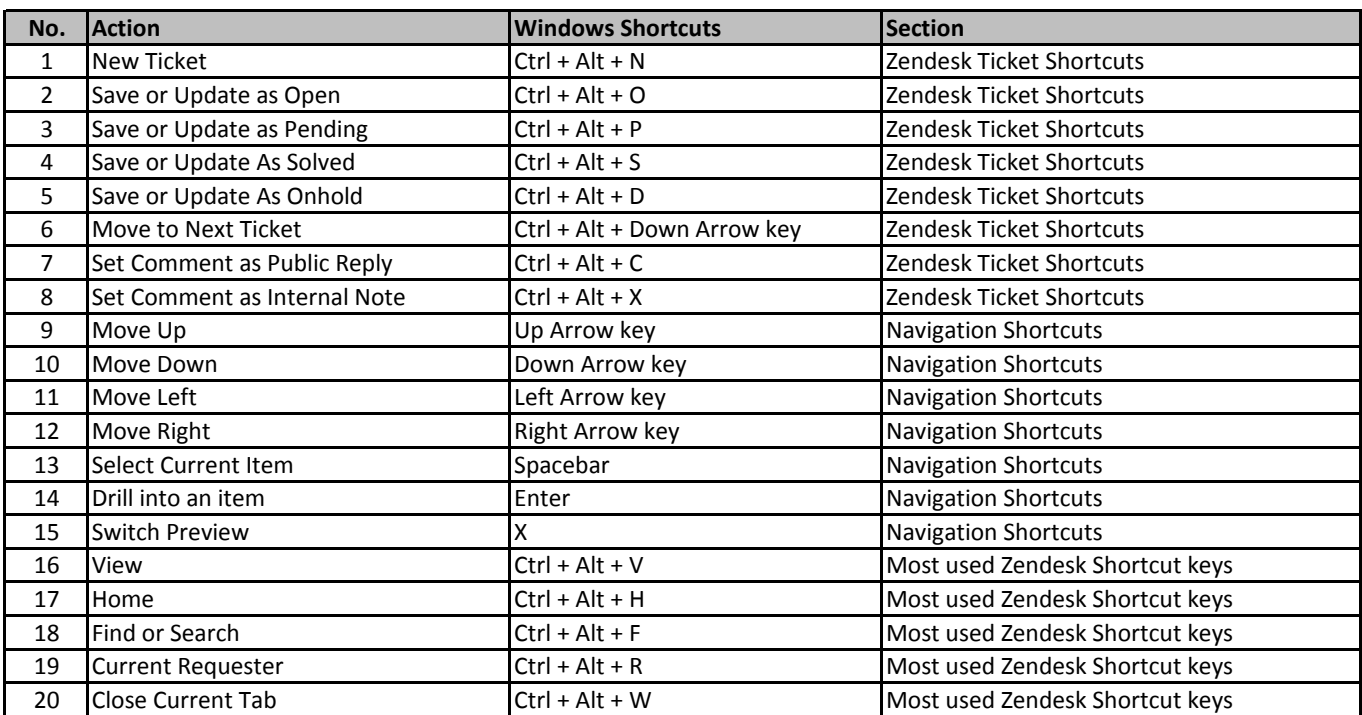

**[learn more - https:/](https://tutorialtactic.com/keyboard-shortcuts/zendesk-shortcuts/)/tutorialtactic.com/keyboard-shortcuts/zendesk-shortcuts/**